# Prolog Lecture 2

- Rules
- Lists
- Arithmetic
- Last-call optimisation
- Backtracking
- Generate and Test

# Rules have a head that is true, if the body is true

Our Prolog databases have contained only facts – e.g. lecturer(prolog,dave).

Most programs require more complex rules (p8) - Not just "this is true", but "this is true if that is true"

$$
\begin{array}{c}\n\text{rule}(X,Y) : -\text{part1}(X), \text{ part2}(X,Y) .\\ \n\text{head} \quad \text{body}\n\end{array}
$$

You can read this as: "rule $(X, Y)$  is true if part1 $(X)$ is true and  $part2(X,Y)$  is true"

– Note: X and Y also need to be unified appropriately

## Variables can be internal to a rule

The variable Z is not present in the clause head:

 $rule2(X)$  :- thing(X,Z), thang(Z).

Read this as "rule2(X) is true if there is a Z such that thing( $X,Z$ ) is true and thang( $Z$ ) is true"

# Prolog and first order logic

The :- symbol is an ASCII-art arrow pointing left

– The "neck" (it's between the clause head and body!)

The arrow represents logical implication

- Mathematically we'd usually write clause➔head
- It's not as clean as a graphical arrow ...
- In practice Prolog is not as clean as logic either!

Note that quantifiers ( $\forall$  and  $\exists$ ) are not explicitly expressed in Prolog

– (Also, in logic we could have multiple head terms, …)

## Rules can be recursive

rule3(ground). rule3(In) :- anotherRule(In,Out), rule3(Out).

In a recursive reading rule3(ground) is a base case, and the other clause is the recursive case. – Recursion is a key Prolog programming technique

In a declarative reading both clauses simply represent a situation in which the rule is true.

# Prolog identifies clauses by name and arity

We refer to a rule using its clause's head term

The clause

– rule.

- is referred to as rule/0 and is different to: –  $rule(A)$ .
- which is referred to as rule/1 (i.e. it has arity 1) –  $rule(\_,Y).$

would be referred to as rule/2, etc.

# Prolog has built-in support for lists

Items are put within square brackets, separated by commas, e.g.  $[1, 2, 3, 4]$  (p61)

– The empty list is denoted []

- A single list may contain terms of any kind:  $-$  [1,2,an atom,5,Variable,compound(a,b,c)]
- Use a pipe symbol to refer to the tail of a list
	- Examples:  $[Head|Tail]$  or  $[1|T]$  or  $[1,2,3|T]$
	- Try unifying  $[H|T]$  and  $[H1,H2|T]$  with  $[1,2,3,4]$ 
		- i.e. ?-  $[H|T] = [1,2,3,4]$ .

# We can write rules to find the first and last element of a list

Like functional languages, Prolog uses linked lists

 $first([H]$ ], $H$ ).

```
last([H], H).
last([|T], H) :- last(T, H).
```
Make sure that you (eventually) understand what this shows you about Prolog's list representation: write\_canonical([1,2,3]).

# Question last([H],H).

 $last([$   $|T]$ ,  $H)$  : last(T,H).

### What happens if we ask:  $last([], X)$ . ?

- a) pattern-match exception
- b) Prolog says no
- c) Prolog says yes,  $X = \lceil \rceil$

d) Prolog says yes,  $X = ?$ ??

# You should include tests for your clauses in your source code

Example last.pl:

 $last([H], H)$ .  $last([|T], H)$  :- last $(T, H)$ . % this is a test assertion  $% (NB: = should really be ==)$ :- last([1,2,3],A), A=3.

What happens if the test assertion fails?

What happens if we ask:

?- last(List,3).

# Prolog provides a way to trace through the execution path

Query trace/0, evaluation then goes step by step

- Press enter to "creep" through the trace
- Pressing s will "skip" over a call

```
?- [last].
% last compiled 0.01 sec, 604 bytes
Yes
?- trace,last([1,2],A).
   Call: (8) last([1, 2], G187) ? creep
    Call: (9) last([2], _G187) ? creep
    Exit: (9) last([2], 2) ? creep
    Exit: (8) last([1, 2], 2) ? creep
A = 2Yes
```
## Arithmetic Expressions

(AKA "Why Prolog is a bit special/different/surprising")

### What happens if you ask Prolog:

#### $? - A = 1 + 2$ .

(a good way to find out is to try it, obviously!)

# Arithmetic equality is not the same as Unification

?- A = 1+2. A = 1+2 Yes ?- 1+2 = 3. No

This should raise anyone's procedural eyebrows... Arithmetical operators get no special treatment! (Prolog's core is very small in terms of semantics)

# Unification, unification, unification

In Prolog "=" is not assignment! "=" does not evaluate expressions!

## "=" means "try to unify two terms"

# Arithmetic equality is not the same as Unification

```
? - A = money+power.A = money+powerYes
```

```
?- money+power = A,
    A = + (money,power).
A = money+powerYes
```
Plus (+) is just forming compound terms We discussed this in lecture 1

# Use the "is" operator to evaluate arithmetic

The "is" operator tells Prolog: (p81) (1) evaluate the right-hand expression numerically (2) then unify the expression result with the left

?- A is 1+2.  $A = 3$ Yes

?- A is money+power. ERROR: is/2: Arithmetic: `money/0' is not a function

Ensure that you can explain what will happen here:  $? - 3$  is  $1+2$   $? - 1+2$  is 3

# The right hand side must be a ground term (no variables)

### ?- A is B+2.

ERROR: is: Arguments are not sufficiently instantiated

?- 3 is B+2. ERROR: is: Arguments are not sufficiently instantiated

It seems that "is" is some sort of magic predicate

– Our predicates do not force instantiation of variables!

In fact it can be implemented in logic

– See the supervision worksheet

We can now write a rule about the length of a list

List length:

### len([],0).  $len([|T], N)$  :-  $len(T, M)$ , N is M+1.

This uses O(N) stack space for a list of length N

# List length using O(N) stack space

- Evaluate  $len([1,2],A)$ .
- Apply len([1| [2] ], $A_{0}$ ) :- len([2], $M_{0}$ ),  $A_{0}$  is  $M_{0}+1$ 
	- Evaluate  $len([2],M_{0})$ • Apply len([2 | [] ],M<sub>0</sub>) :- len([],M<sub>1</sub>), M<sub>0</sub> is M<sub>1</sub>+1 • Evaluate len $(\text{[]}, \text{M}_1)$ • Apply  $len([],0)$  so  $M_1 = 0$ • Evaluate M<sub>0</sub> is M<sub>1</sub>+1 so M<sub>0</sub> = 1 • Evaluate  $A_0$  is  $M_0+1$  so  $A_0 = 2$ က<br>က c  $\bm{\pi}$ ጋ<br>ይ  $\exists$ ወ  $\overline{\phantom{0}}$ က<br>၁<br>၁ c  $\overline{\bm{\varkappa}}$ ጋ<br>ይ  $\exists$ ወ  $\mathbf{v}$
- Result  $len([1,2],2)$
- This takes O(N) space because of the variables in each frame

# List length using O(1) stack space

List length using an accumulator:

```
len2([],Acc,Acc).
len2([_|Tail],Acc,Result) :- 
     AccNext is Acc + 1,
     len2(Tail,AccNext,Result).
```

```
len2(List,Result) :- 
     len2(List,0,Result).
```
We are passing variables to the recursive len2 call that we do not need to use in future evaluations

– Make sure that you understand an example trace

# List length using O(1) stack space

- Evaluate  $len2([1,2],0,R)$
- Apply len2( $[1]$   $[2]$ ],  $0, R$ ) : AccNext is  $0+1$ , len2([2],AccNext,R).
	- Evaluate AccNext is  $0+1$  so AccNext = 1
	- Evaluate  $len2([2],1,R)$
- Apply len2( $[2]$   $[$ ],  $1, R$ ) : AccNext is  $1+1$ , len2([],AccNext,R).
	- Evaluate AccNext is  $1+1$  so AccNext = 2
	- Evaluate  $len2([]$ ,  $2, R)$ .
- Apply  $len2([[],2,2)$  so R = 2
- I didn't need to use any subscripts on variable instances!

က<br>က c  $\overline{\bm{\varkappa}}$ 

ጋ<br>ይ  $\exists$ ወ  $\overline{\phantom{0}}$ 

က<br>က c  $\bm{\pi}$ 

ጋ<br>ይ  $\exists$ ወ  $\overline{v}$ 

# Last Call Optimisation turns recursion into iteration

Any decent Prolog implementation will apply "Last Call Optimisation" to tail recursion (p186)

- The last query in a clause body can re-use the stack frame of its caller
- This "tail" recursion can be implemented as iteration, drastically reducing the stack space required

### Can only apply LCO to rules that are determinate

– The rule must have exhausted all of its options for change: no further computation or backtracking

We can demonstrate that Prolog is applying last call optimisation

### Trace will not help

– The debugger will likely interfere with LCO!

### How about a "test to destruction"?

```
bigit(0, []).biglist(N,[N|T]) :- 
   M is N-1,
   biglist(M,T),
   M=M.
```
# Prolog uses depth-first search to find answers

Here is a (boring) program:

$$
a(1)
$$
.  
\n $a(2)$ .  
\n $a(3)$ .  
\n $b(1)$ .  
\n $b(2)$ .  
\n $b(3)$ .  
\n $c(A, B)$  : -  $a(A)$ ,  $b(B)$ .

### What does Prolog do when given this query?  $C(A,B)$ .

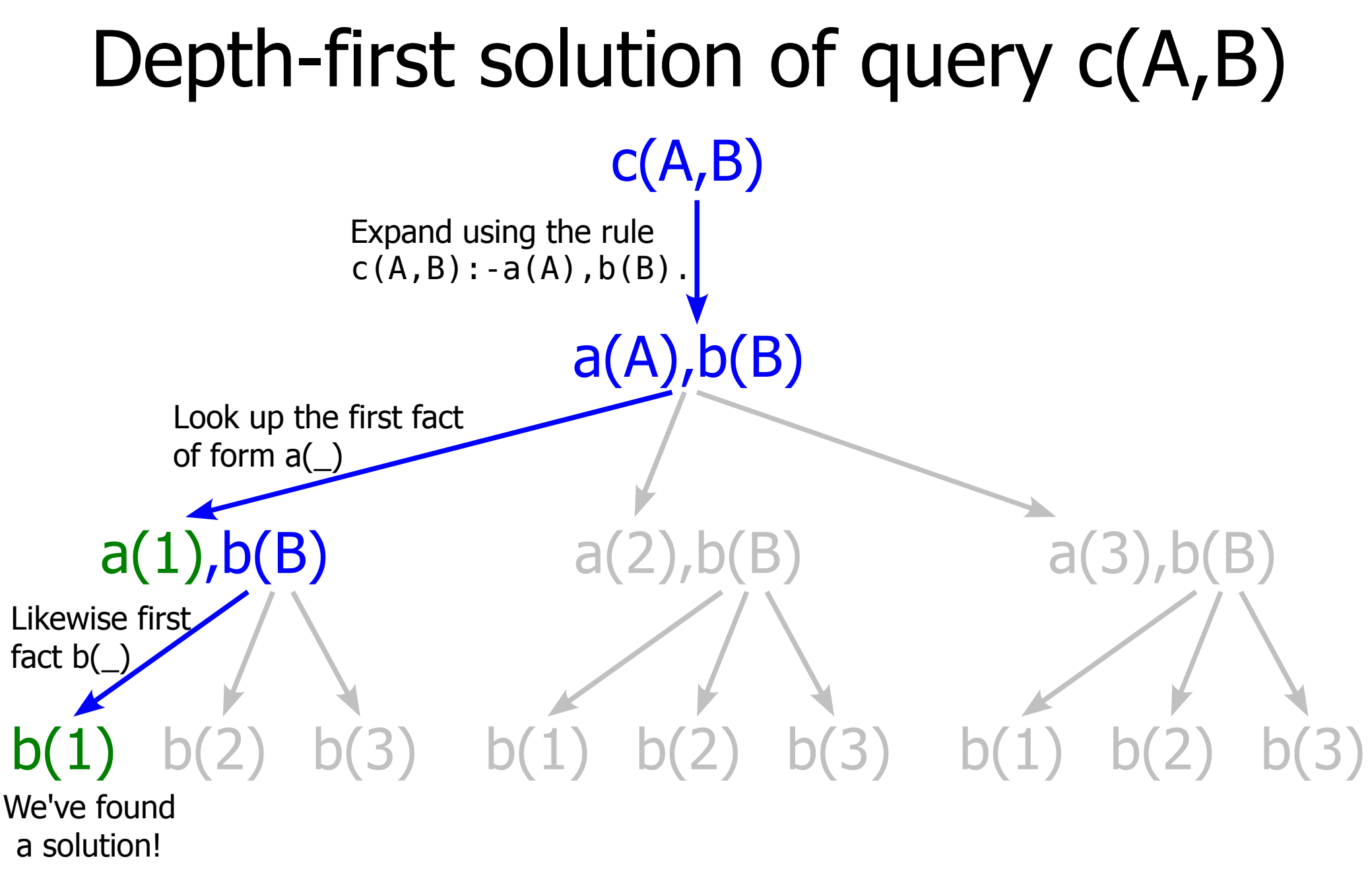

Variable bindings: A=1, B=1

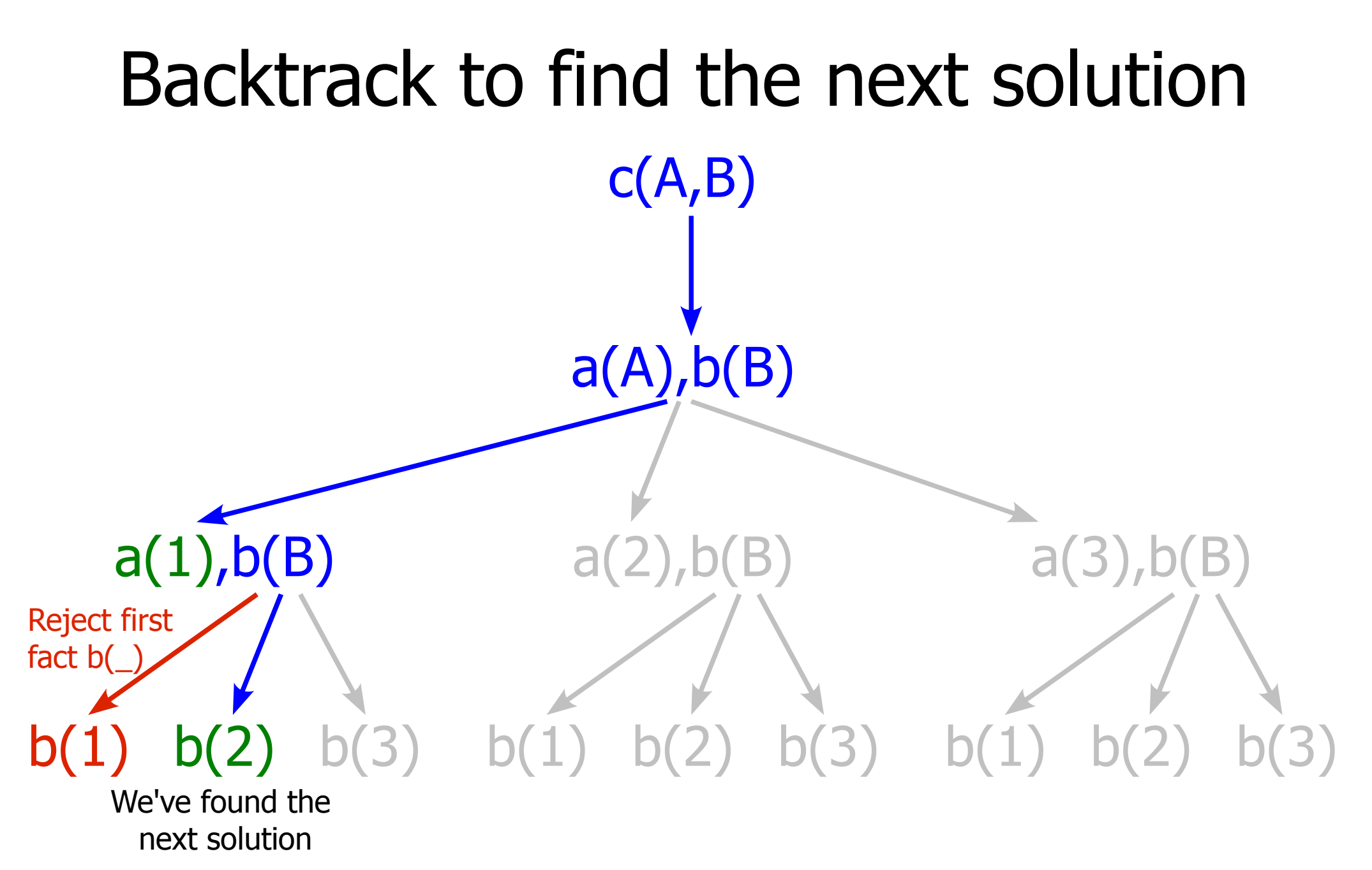

Variable bindings: A=1, B=2

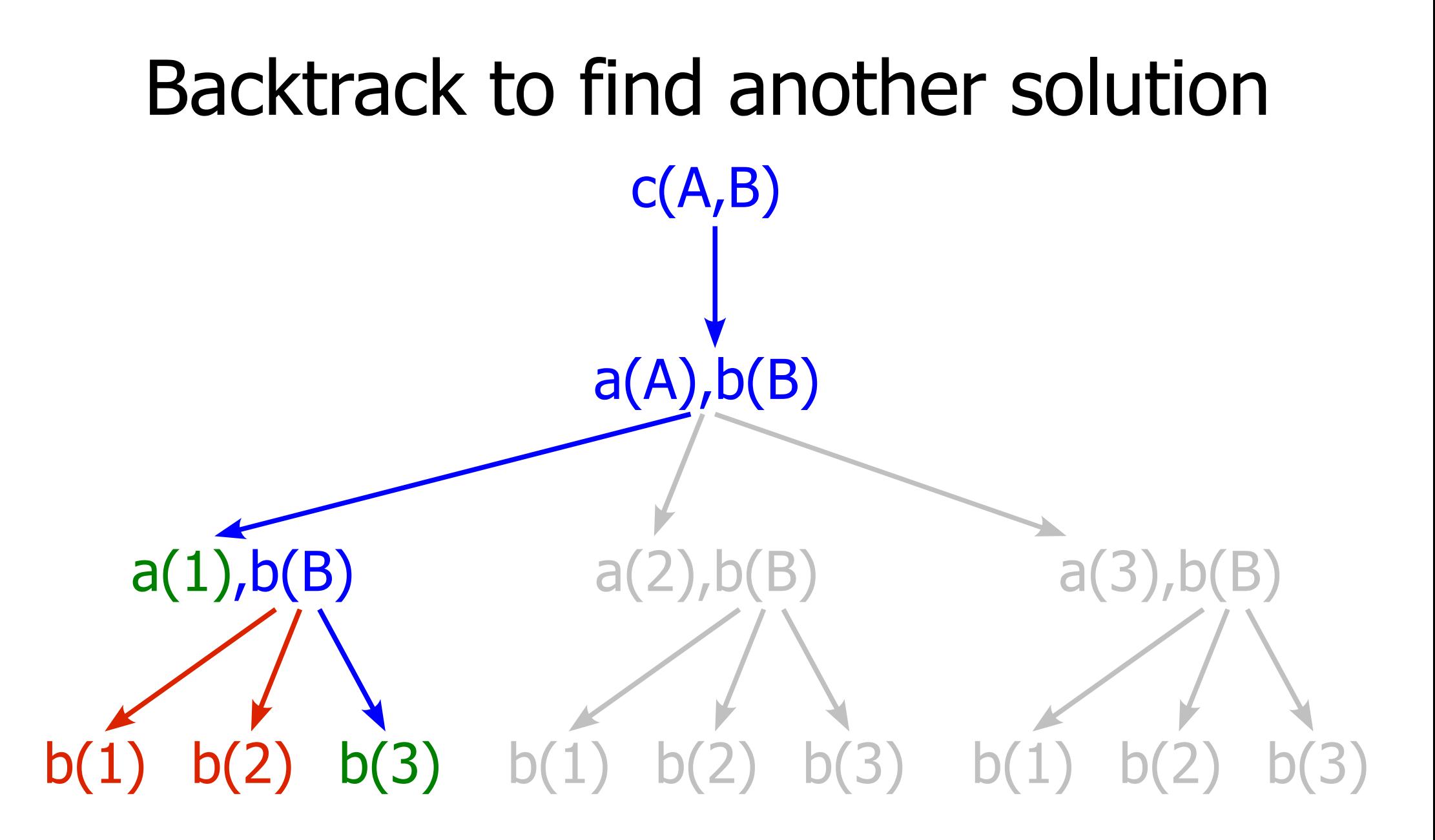

Variable bindings: A=1, B=3

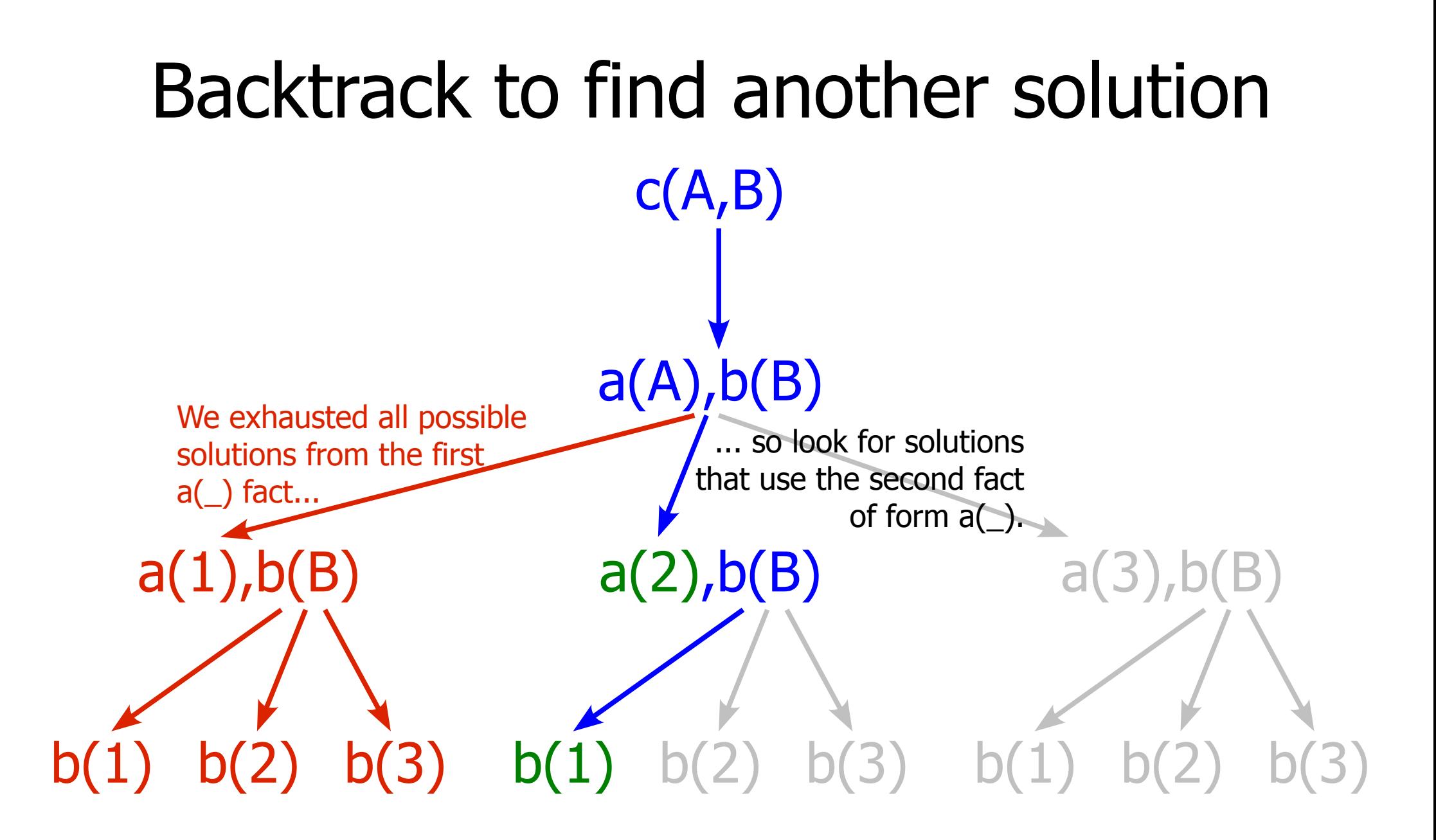

Variable bindings: A=2, B=1

## Take from a list

Here is a program that takes an element from a list:

 $take([H|T],H,T)$ .  $take([H|T],R,[H|S]) :- take(T,R,S).$ 

What does Prolog do when given the query: take([1,2,3],E,Rest).

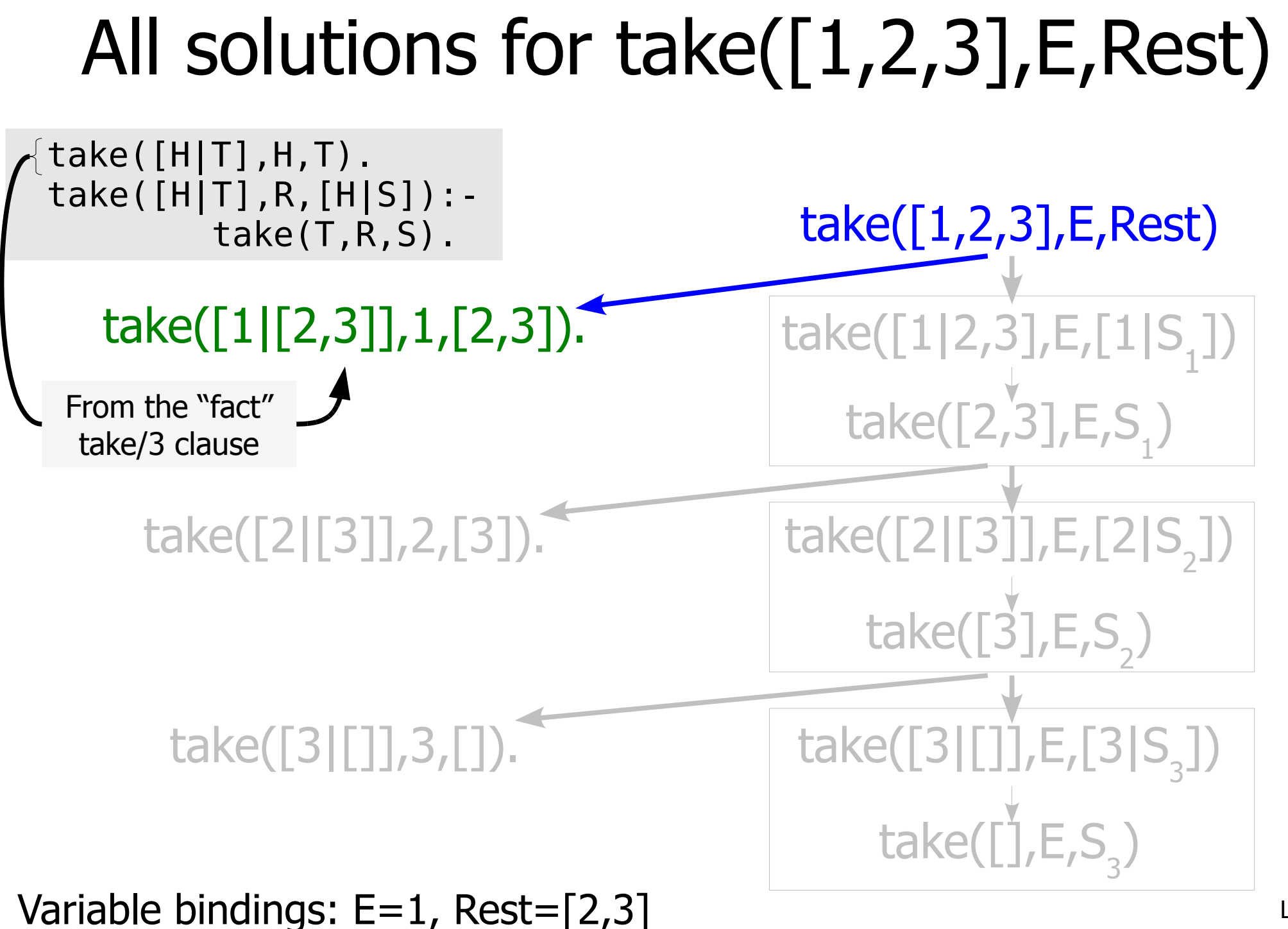

## Backtrack for next solution

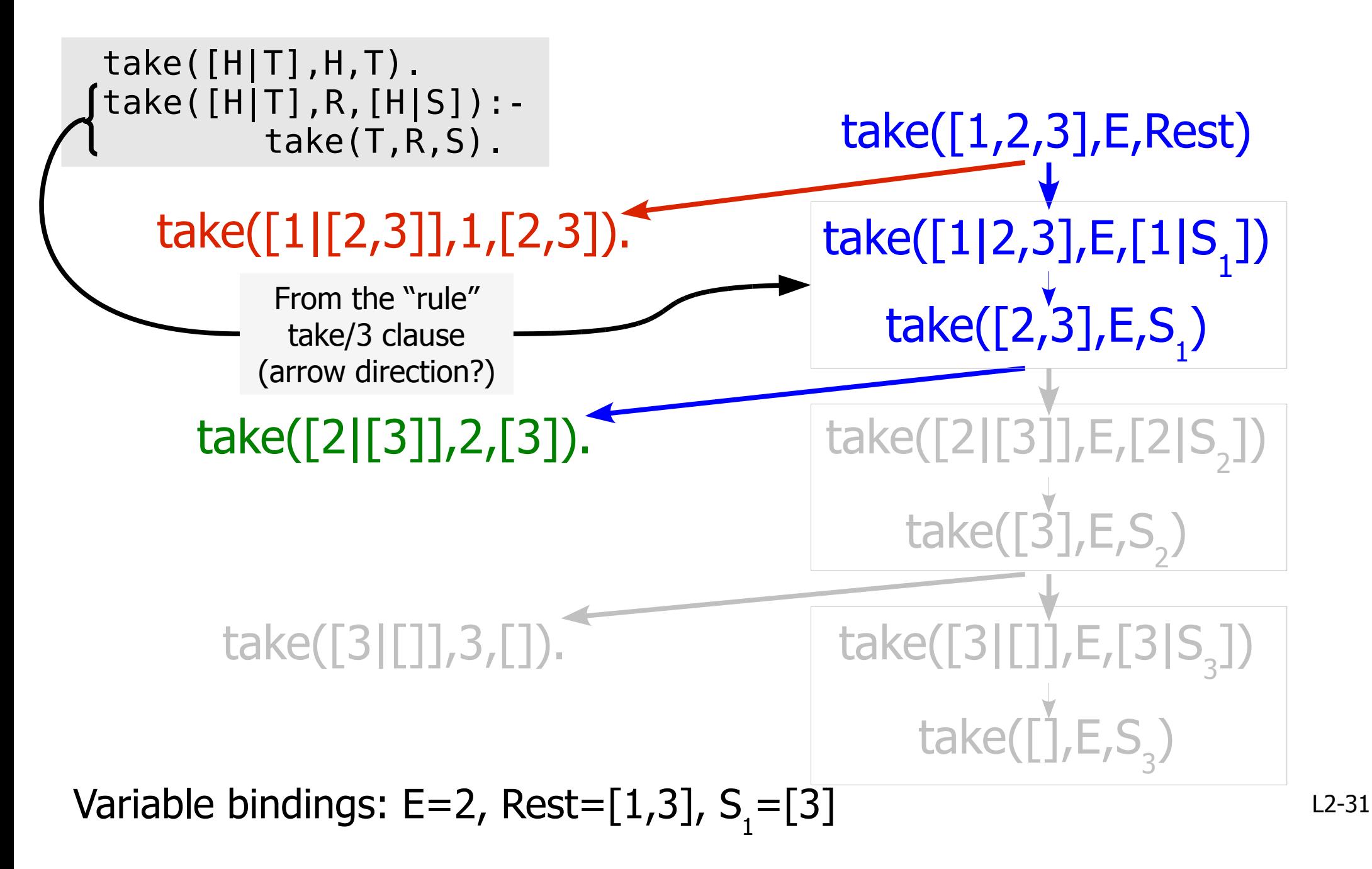

## Backtrack for another solution

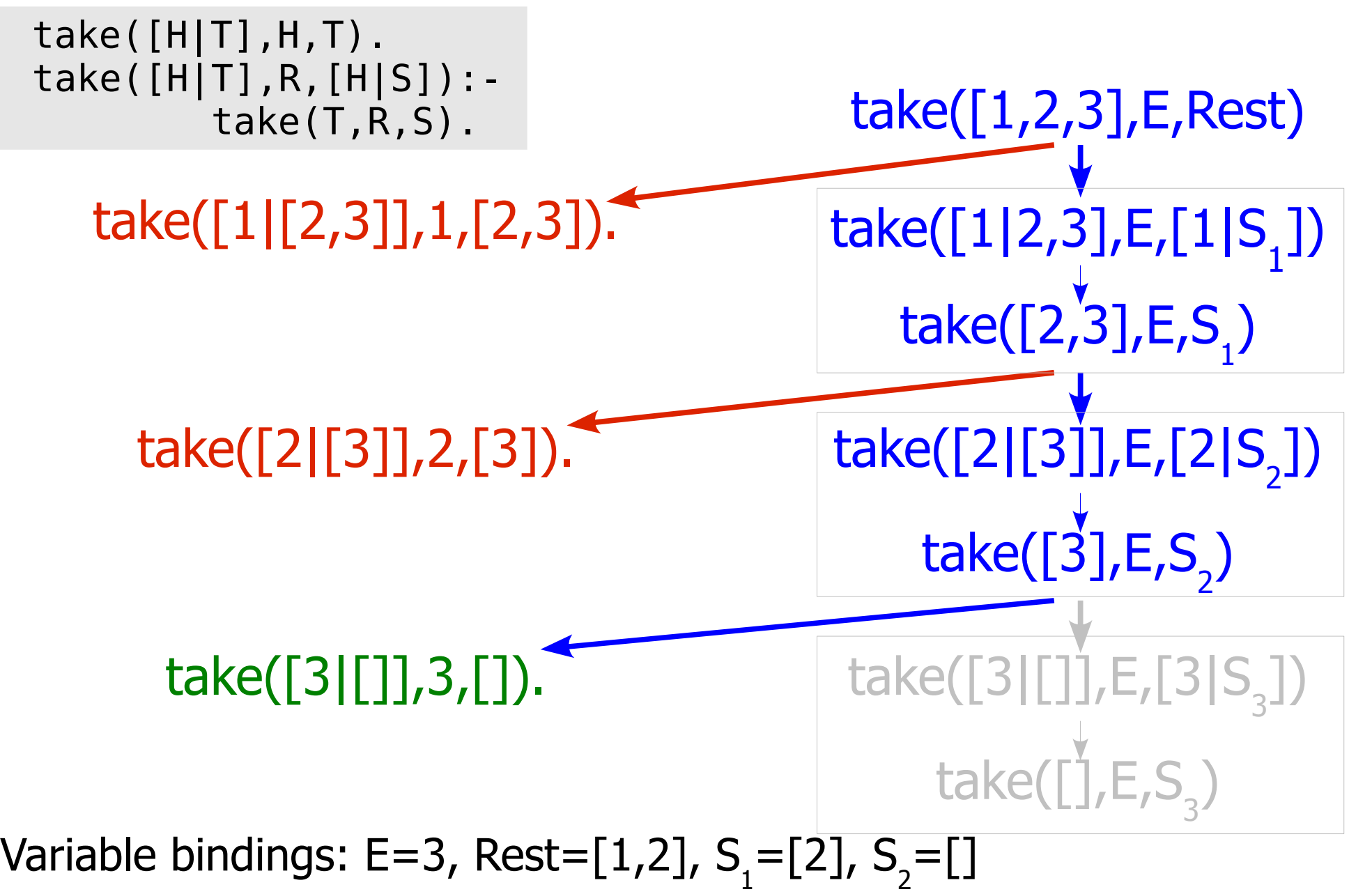

 $12 - 32$ 

## Prolog says "no"

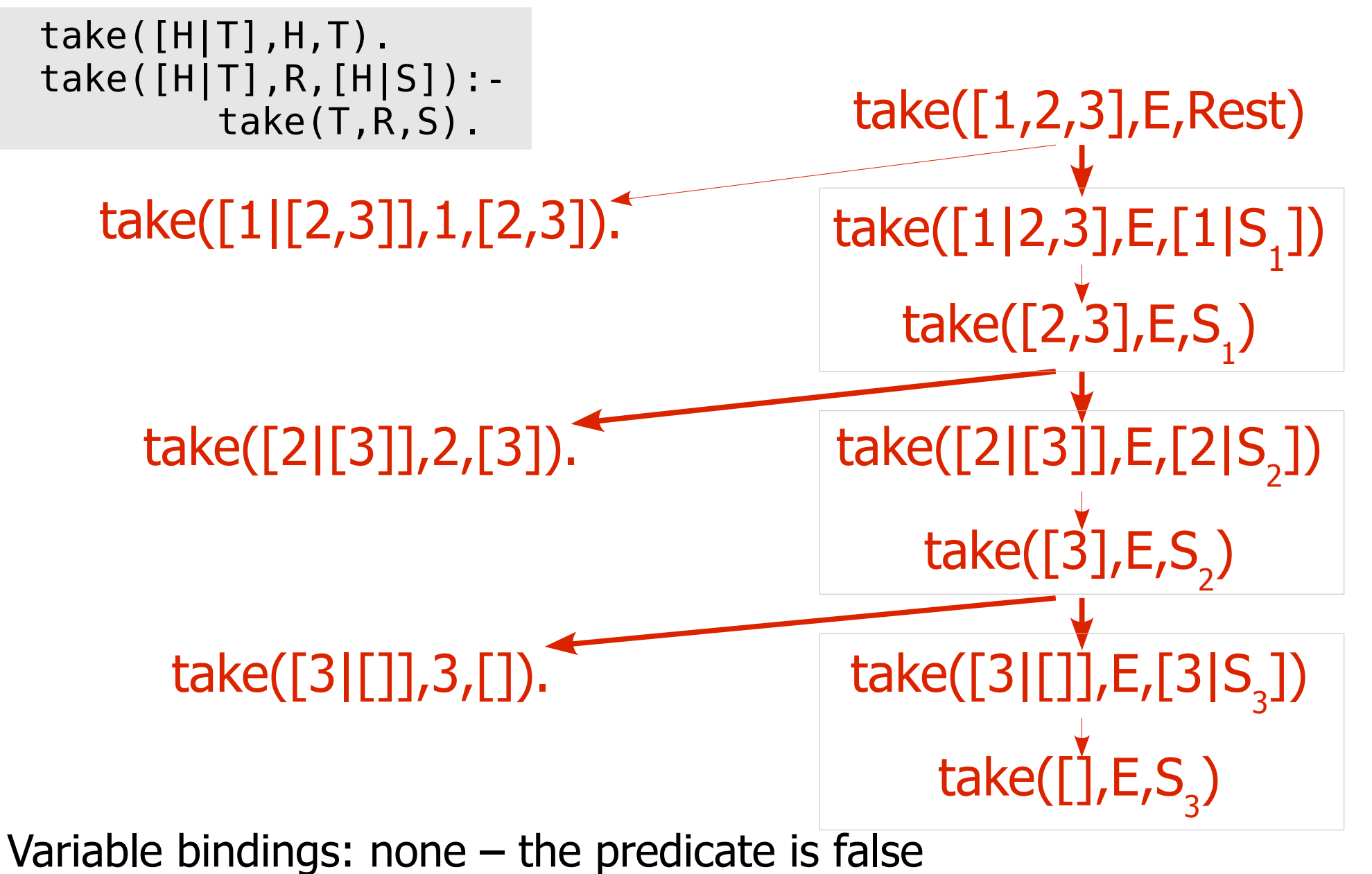

# "Find list permutation" predicate is very elegant

perm([],[]). perm(List,[H|T]) :- take(List,H,R), perm(R,T).

What is the declarative reading of this predicate?

# Dutch national flag

The problem was used by Dijkstra as an exercise in program design and proof.

Take a list and re-order such that red precedes white precedes blue

**[red,white,blue,white,red]** 

**[red,red,white,white,blue]** 

"Generate and Test" is a technique for solving problems like this

- (1) Generate a solution
- (2) Test if it is valid
- (3) If not valid then backtrack to the next generated solution

flag(In,Out) :- perm(In,Out), checkColours(Out).

How can we implement checkColours/1?

## Place 8 queens so that none can take any other

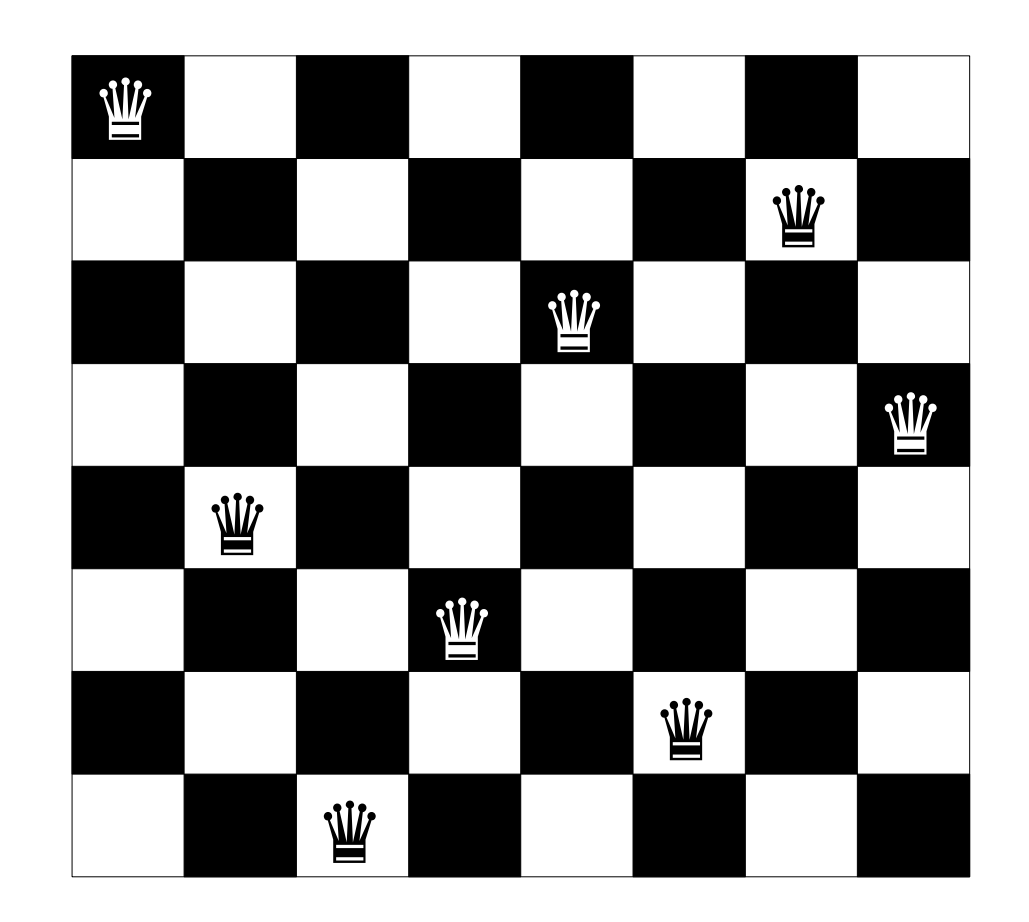

 $[1, 5, 8, 6, 3, 7, 2, 4]$ 

# Generate and Test works for 8 Queens too

8queens(R) :- perm([1,2,3,4,5,6,7,8],R), checkDiagonals(R).

### Why do I only need to check the diagonals?

# Anagrams

Load the dictionary into the Prolog database:  $-$  i.e. use facts like: word  $($  [a, a, r, d, v, a, r, k]).

**Generate** permutations of the input word and **test** if they are words from the dictionary

or

**Generate** words from the dictionary and **test** if they are a permutation!

http://www.cl.cam.ac.uk/~dme26/pl/anagram.pl

# End

Next lecture: controlling backtracking with cut, and negation